Matjaž Zadnik

## 7. Poročilo: Linearna regresija

1. Naloga:

Merskim točkam sem določil najboljšo premico tako, da sem v programu Excel narisal graf meritve in z ukazom »Add trendline« dodal najbolje prilegajočo se premico. Ta funkcija nariše premico s pomočjo metode najmanjših kvadratov, napak merskih točk pa ne upošteva.

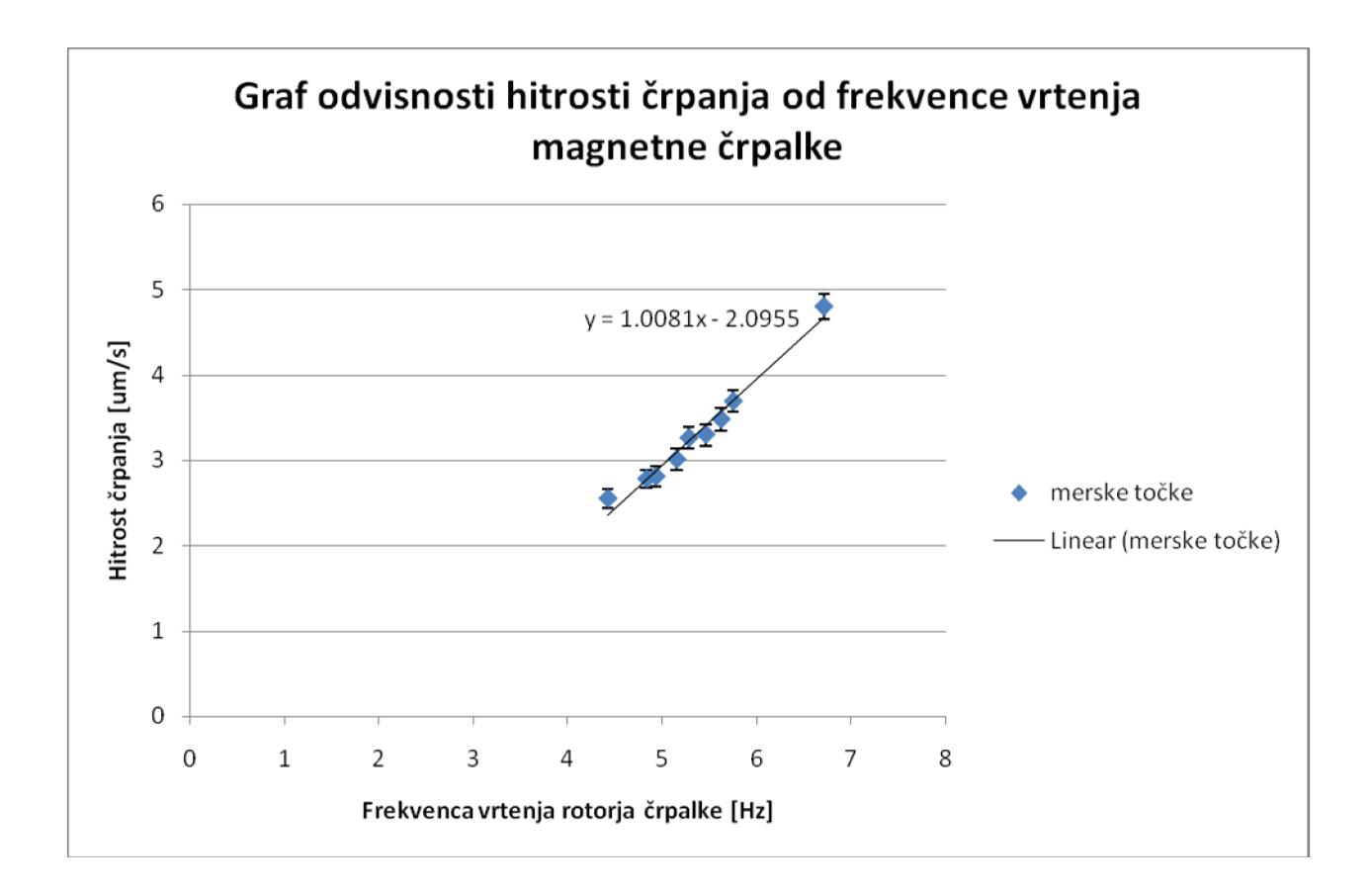

## 2. Naloga:

Delal sem jo na enak način kot prvo.

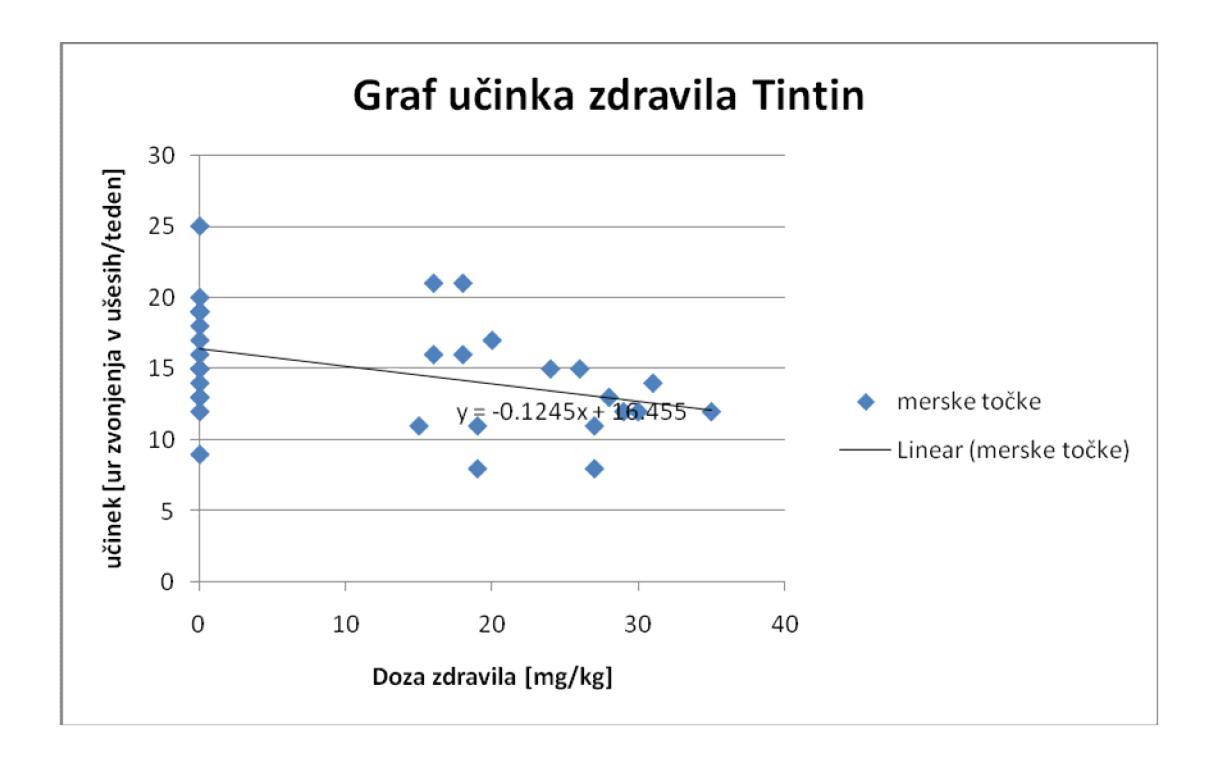

3. Naloga:

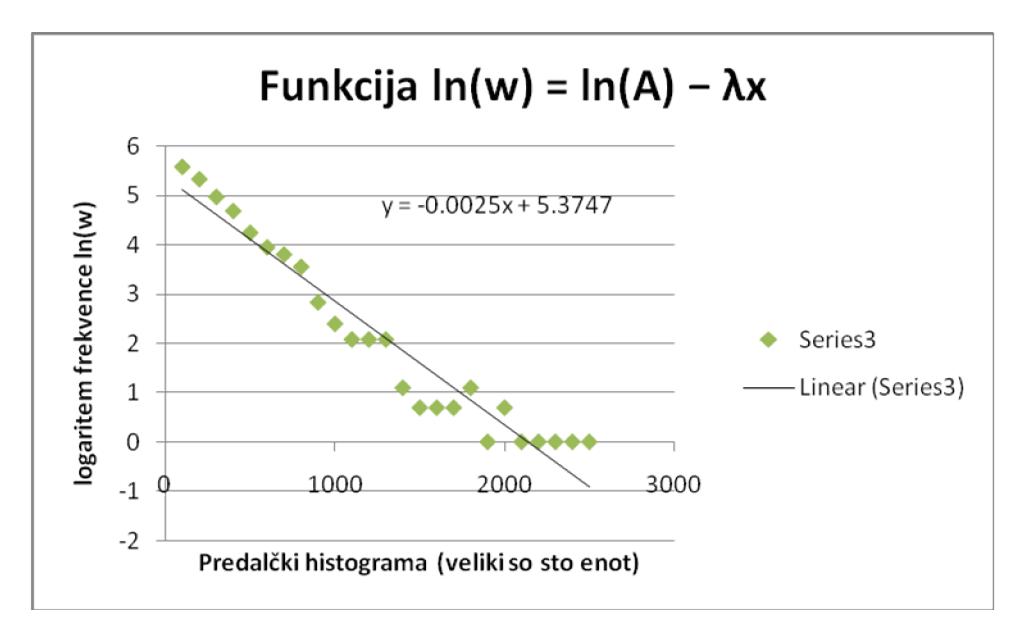

S pomočjo linearne funkcije sem dobil želena parametra A in λ (*k* = − λ in *n* = ln(*A*), kjer sta k in n iz zg. grafa), da sem lahko izračunal najboljšo eksponentno funkcijo, ki se prilega histogramu meritev iz datoteke »Interval«.

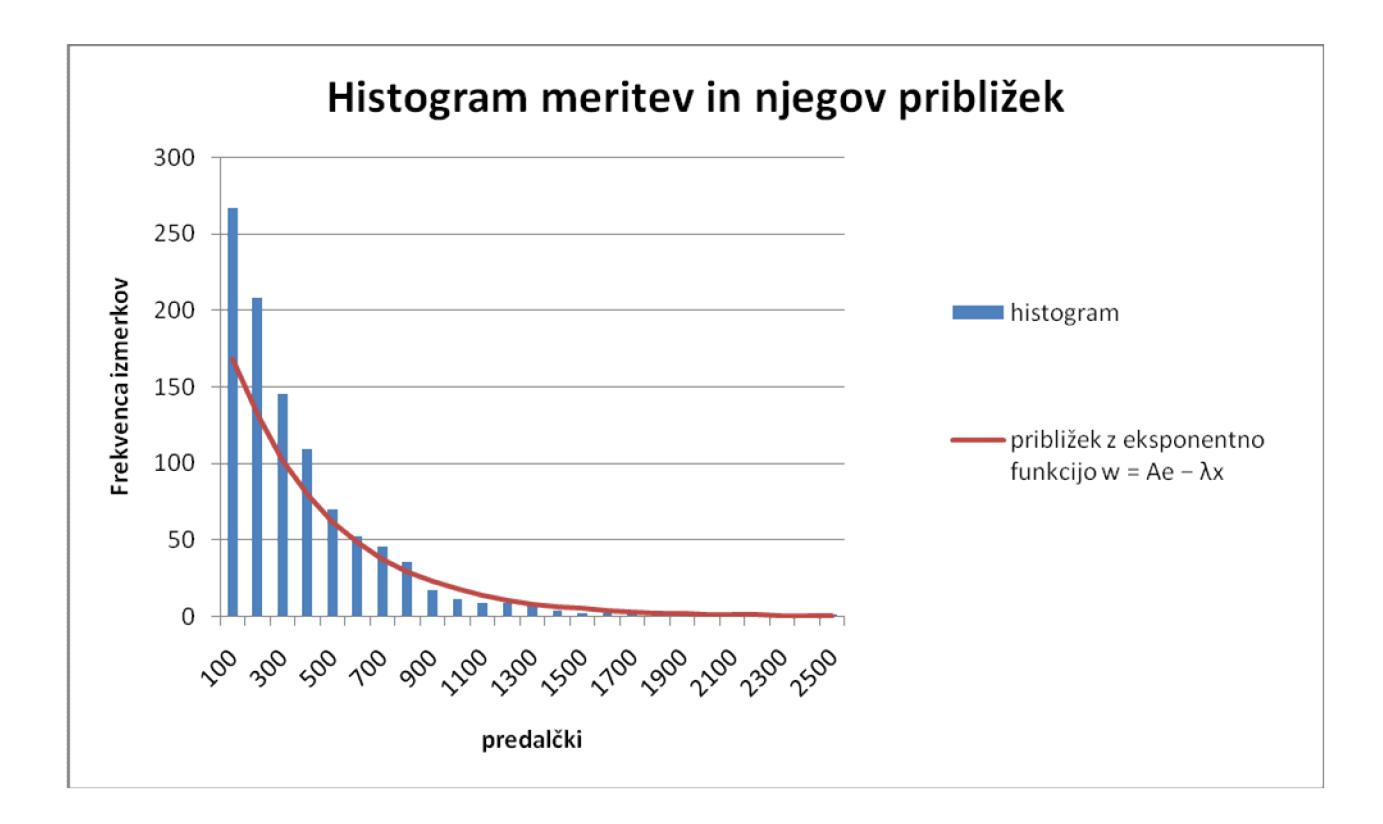

Približek ni ravno najboljši, saj sem verjetno pri računanju vzel preobsežne predalčke.

## 4. Naloga:

Iskano količino a sem dobil kot smerni koeficient premice y=kx, kjer je y = (Fmax/F)-1 in x = 1/c.

Količine Fmax ni mogoče dobiti, saj imamo podatke samo o razmerju F in Fmax.

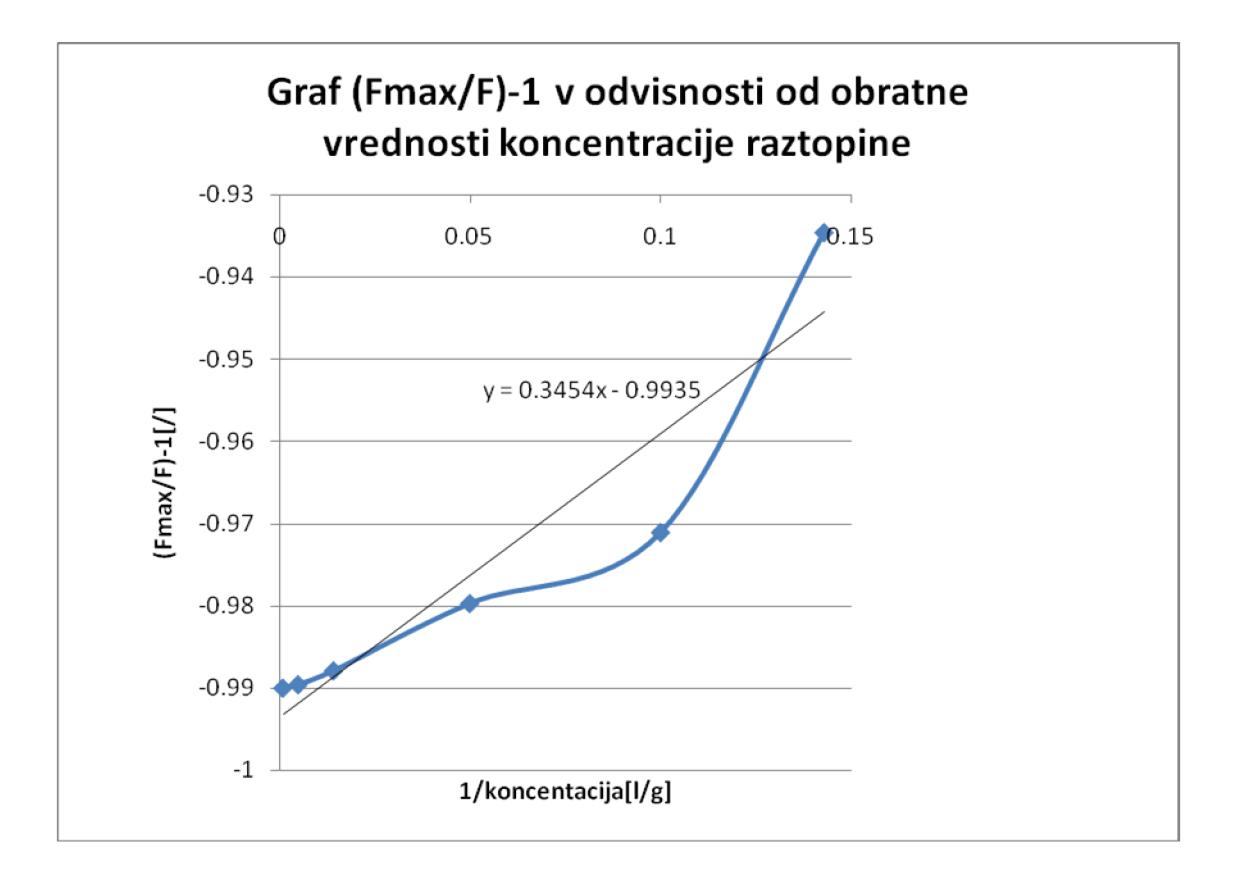